## **Navigating Roommate Pairs**

## **Your housing application uses roommate pairs to link you with a potential roommate.**

*You may already have someone in mind, or you can search for a roommate based on their answers to the profile questions.*

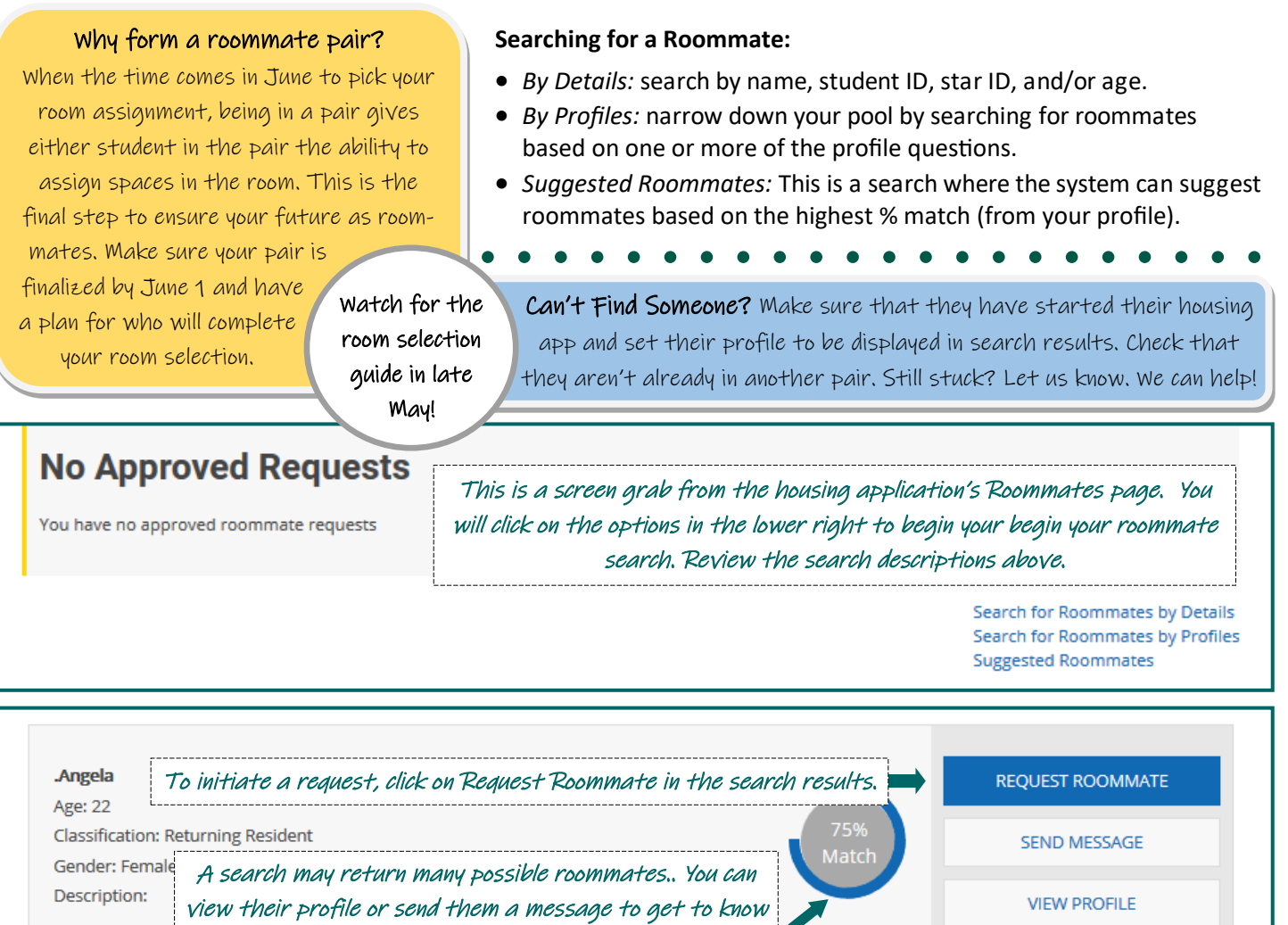

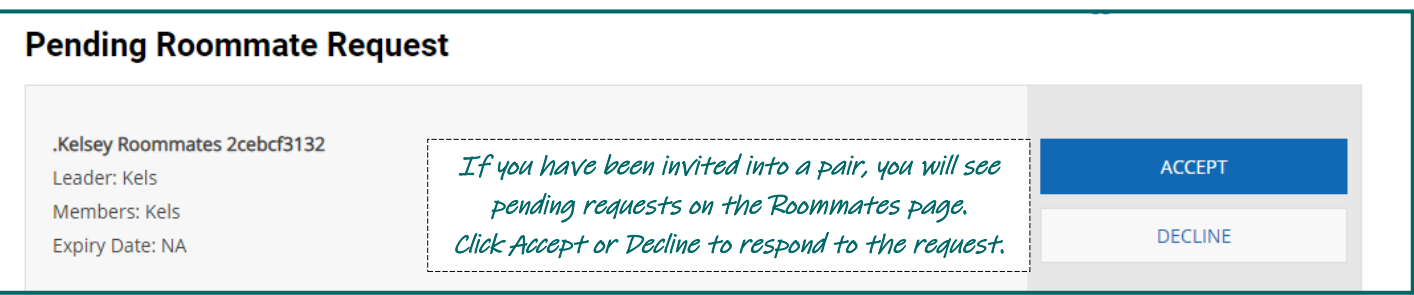

## Things to keep in mind...

- You can only be a member of one pair.
- Once you send a request to a potential roommate, that person will need to accept your request in their app.
- Once you send or accept a request, you will not be able to join another pair.

them better. You can also see your profile *no* match.

- You can leave a pair at any time unless you initiated the request.
- Either student in the pair can make room assignments during room selection.

*Need Help? Contact BSU Residential Life at 218-755-3750 or reslife@bemidjistate.edu!*